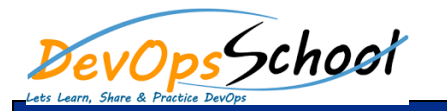

## **Artifactory Advance Training Curriculum 3 Day**

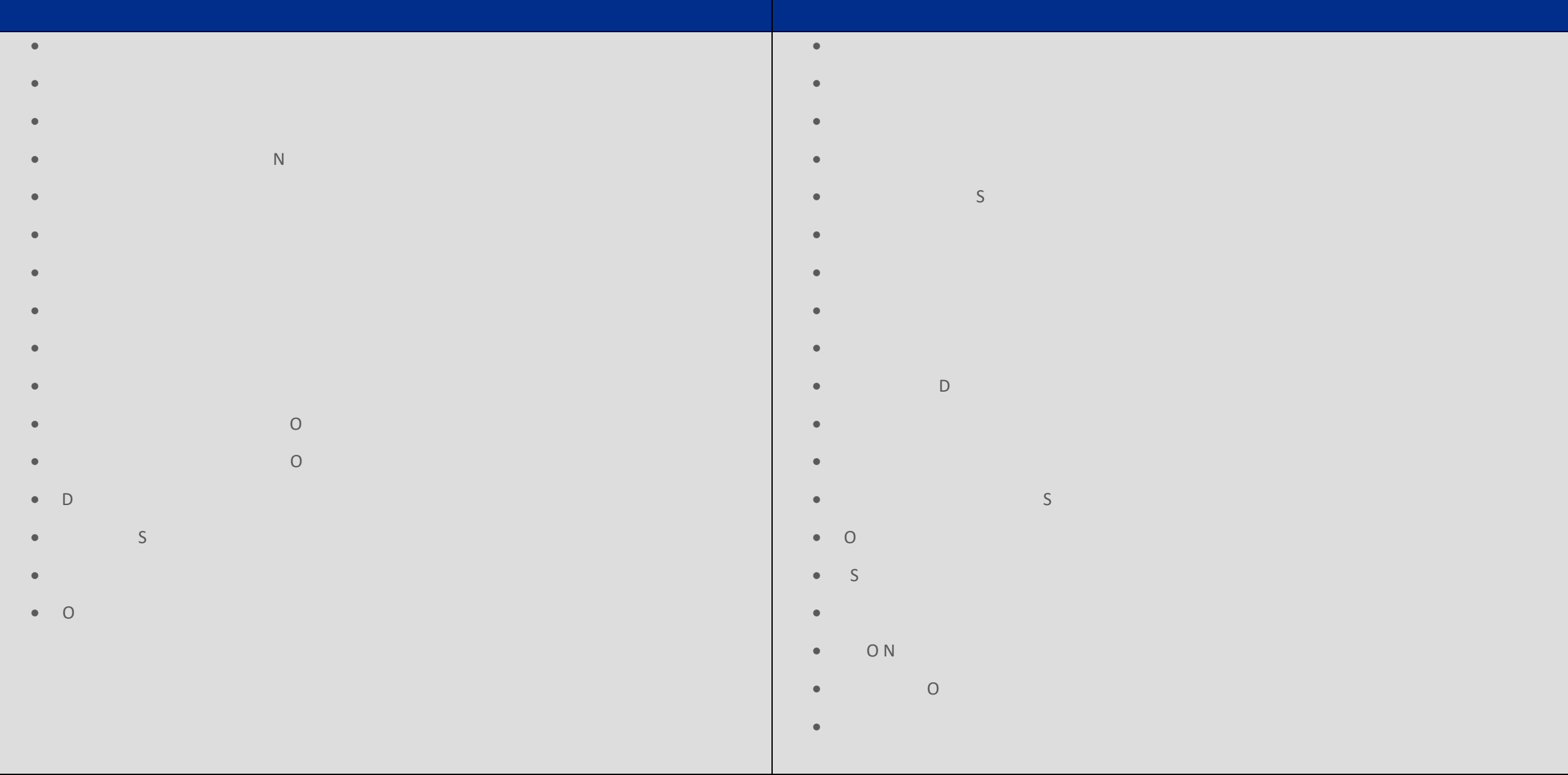

## $\overline{\phantom{a}}$  $\bullet$   $\qquad$  0  $\qquad$  0  $\qquad$  $\bullet$  System Information Information  $\bullet$  Artifactory Log Files and  $\mathbb N$  $\bullet$  O Troubleshooting HA Distribution Repository Deploying Snapshots to oss.jfrog.org

- $\bullet$   $\bullet$   $\bullet$   $\bullet$   $\bullet$   $\bullet$   $\bullet$  $\bullet$  Maintenance Operations of  $\circ$
- $\bullet$  0 D
- $\bullet$  Importing and Expo  $\bullet$  O
- $\bullet$  Artifactory High Availability High Availability
- $\bullet$  installation and  $\bullet$
- $\bullet$  O
- 
- $\bullet$  N  $\bullet$  Proposed by Proposed B.
- $\bullet$  D
- Troubleshooting
- $\bullet$  Artifactory Enterprise Plus  $\mathsf{S}$
- $\bullet$  Artifactory Edge (
- $\bullet$  Access Federation